La Compañía Toluca produce equipos de refrigeración así como diversos repuestos para estos. En el pasado, una de estas piezas de repuesto se ha producido periódicamente en lotes de diversos tamaños. Se desea determinar el tamaño óptimo del lote para producir este repuesto. La producción de este repuesto involucra modificar el proceso de producción (lo cual debe hacerse no importa el tamaño de lote que se desee producir) y también involucra operaciones de ensamblaje y movimiento de maquinaria. Una cuestión importante a la hora de determinar el tamaño de lote óptimo consiste en estudiar la relación entre el tamaño de lote y la cantidad de horas trabajadas requeridas para producir dicho lote. Para determinar tal relación se utilizaron los datos de 25 corridas recientes de producción. Sean:

Xi: tamaño del lote de la corrida iésima

Yi: cantidad de horas trabajadas en la producción de la corrida iésima

Las condiciones de producción fueron estables durante el periodo de seis meses en el que las 25 corridas se realizaron, y se esperaba que continuaran así durante los siguientes 3 años. A continuación los datos:

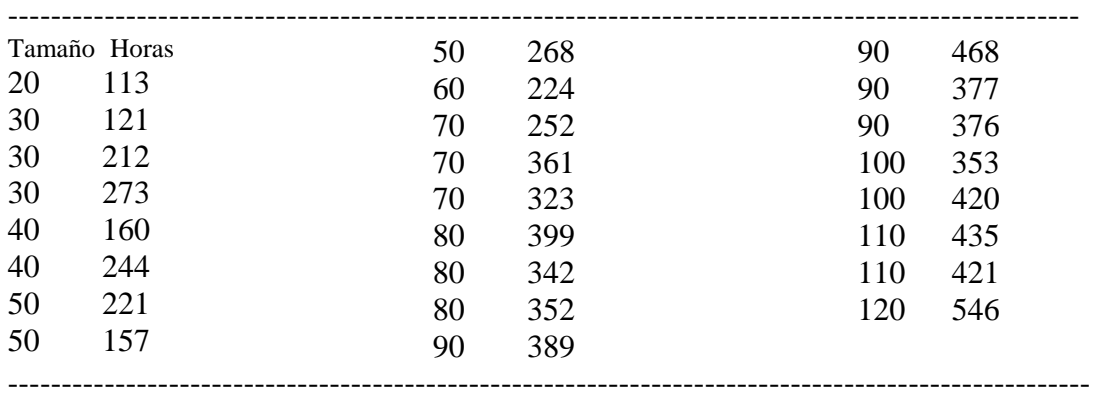

Hacemos un scatter plot (gráfico de Y versus X) para ver si tiene sentido ajustar una regresión lineal a los datos:

Para ello, en R: cargamos los datos

> toluca<-read.table("toluca.txt", header=T)

> attach(toluca)

> plot(tamanio, horas, main="Scatter plot de horas versus tamanio")

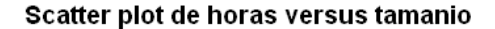

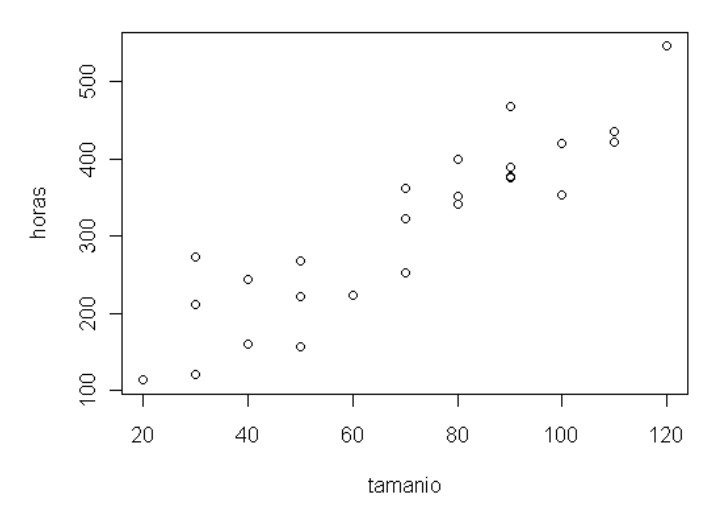

**Ajuste de mínimos cuadrados a los datos.**

Ponemos "tamanio" como variable independiente, "horas" como variable dependiente y obtenemos:

```
> salida<-lm(horas ~ tamanio) 
> summary(salida) 
Call: 
lm(formula = horas ~ tamanio) 
Residuals:<br>Min
Min 10 Median 30 Max<br>83.876 -34.088 -5.982 38.826 103.528
                    -5.982 38.826 103.528
Coefficients: 
Estimate Std. Error t value Pr(>|t|)<br>162.366 (Intercept) 62.366 26.177 2.382 0.0259
(Intercept) 62.366 26.177 2.382 0.0259 * 
                                       10.290 4.45e-10 ***--- 
Signif. codes: 0 '***' 0.001 '**' 0.01 '*' 0.05 '.' 0.1 ' ' 1 
Residual standard error: 48.82 on 23 degrees of freedom 
Multiple R-squared: 0.8215,
F-statistic: 105.9 on 1 and 23 DF, p-value: 4.449e-10 
> anova(salida) 
Analysis of Variance Table 
Response: horas 
Df Sum Sq Mean Sq F value Pr(>F)<br>105.88 4.449e-10 tamanio 1 252378 252378 105.88
                           2378 105.88 4.449e-10 ***<br>2384
Residuals 23 54825
Si gni f. codes:
                   Signif. codes: 0 '***' 0.001 '**' 0.01 '*' 0.05 '.' 0.1 ' ' 1
```
Para calcular los valores ajustados por el modelo, y los residuos correspondientes a los valores medidos, usamos la salida del lm.

Datos con los valores ajustados y los residuos calculados:

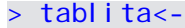

cbind(tamanio,horas,salida\$fitted.values,salida\$residuals,rstandard(salida)) > tablita

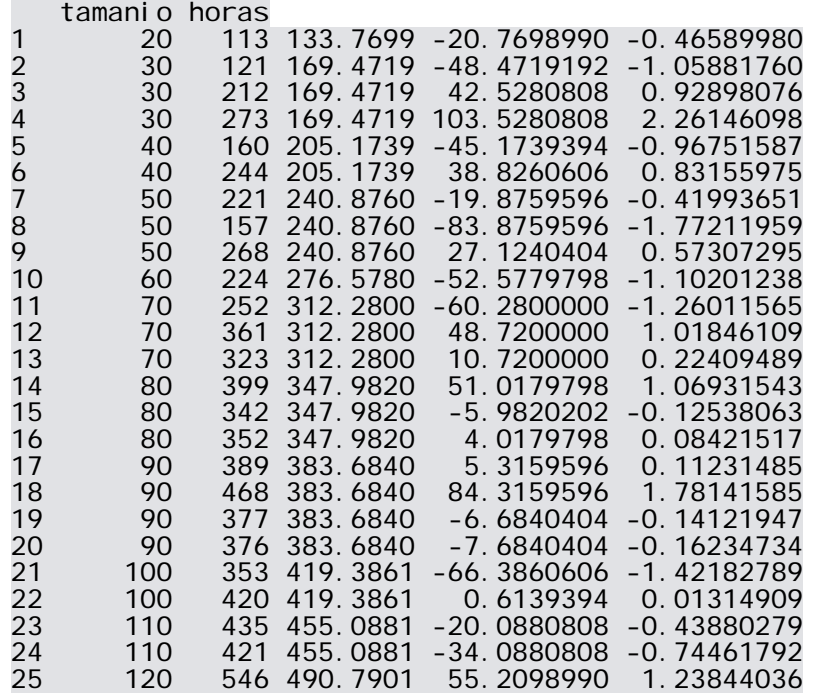

## **Gráficos de los residuos**

Para hacerlos con el R: > plot(salida)

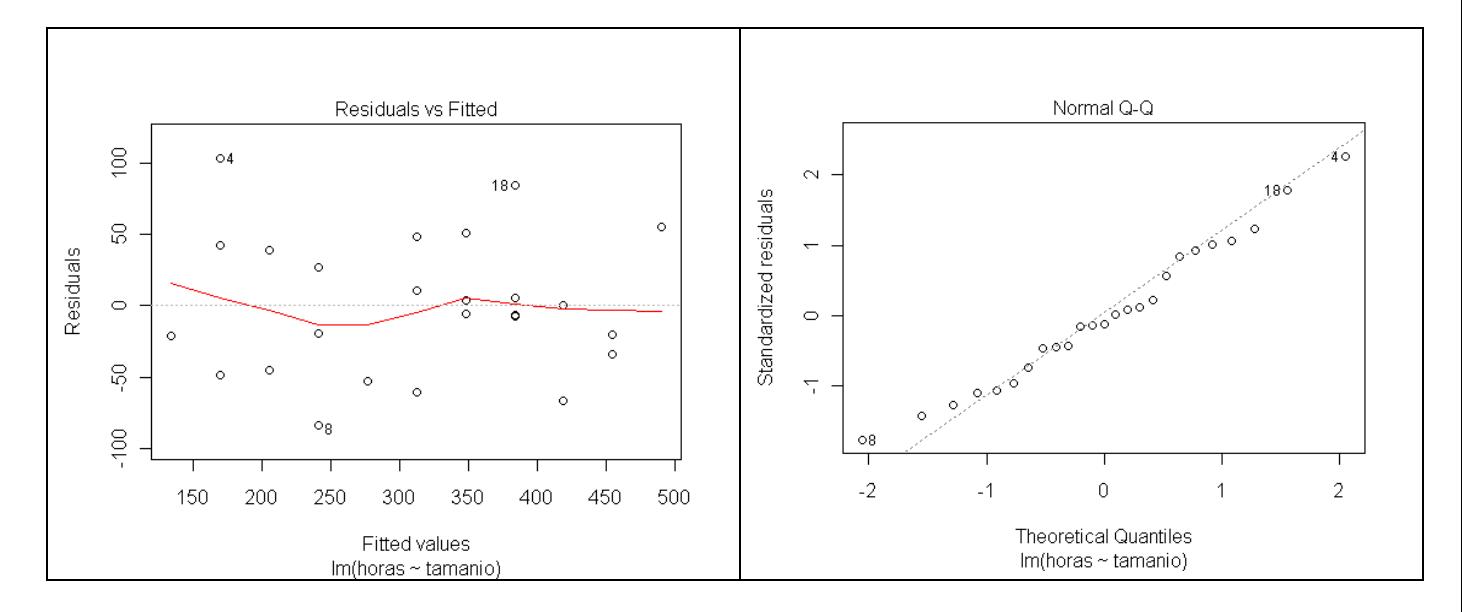

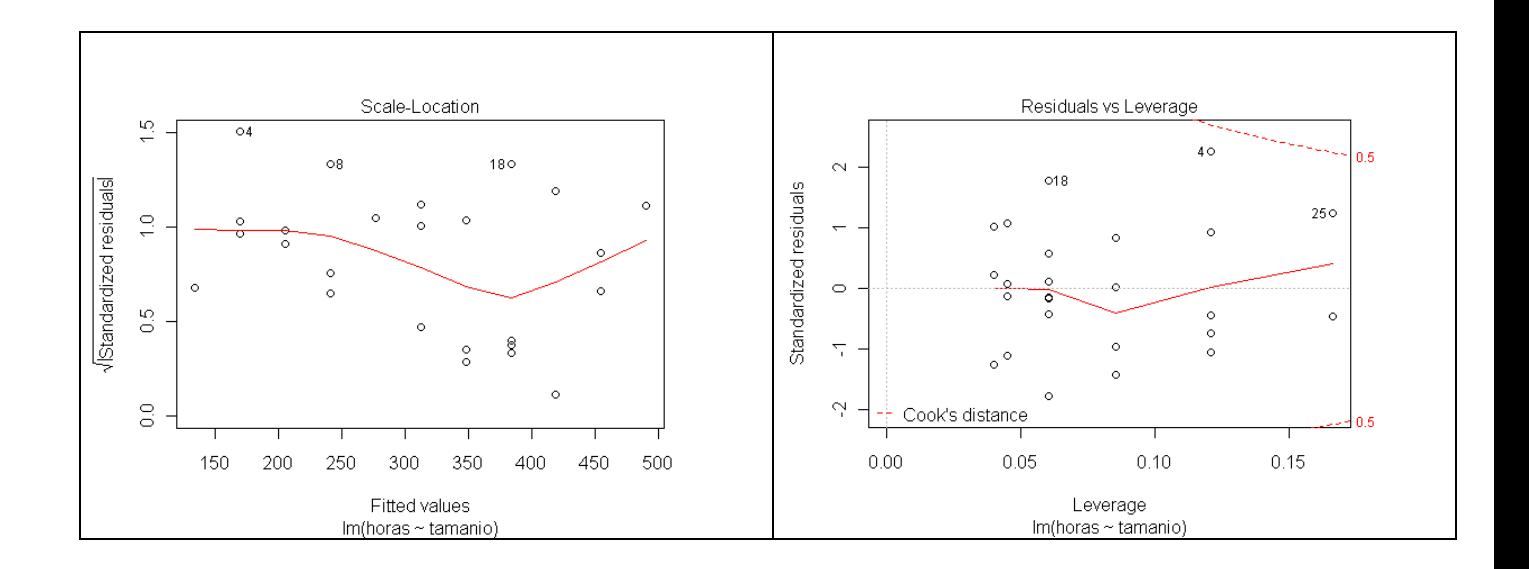

1. Residuos versus valores ajustados

2. QQ plot de los residuos estandarizados

Test de Shapiro-Wilk (de los residuos)  $W = 0.9786$ ; pvalor 0.8563

3. Gráfico de la raíz cuadrada del modulo de los residuos estándar versus los valores ajustados

4. Leverage.

Gráfico de "horas" (Y) versus "tamanio" (X), con la recta ajustada e intervalos de confianza para el valor esperado de Y conociendo X, y de predicción para una nueva observación de Y con nivel prefijado de X (ambos del 95%).

## DESCRIPTIVE STATISTICS

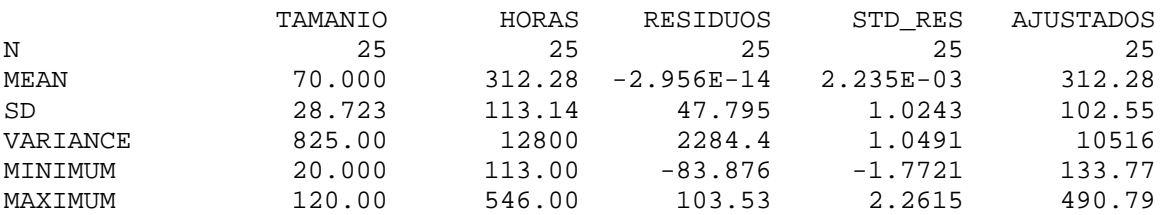

Percentil de la t:  $p = 0.975$ , df =  $n - 2 = 23$ obtenemos > qt(0.975, df = 23 )  $[1]$  2.068658

**Intervalos de confianza para el valor esperado de Y dado X = x\*, e Intervalos de predicción para el valor Y de una nueva observación realizada cuando X = x\*:** 

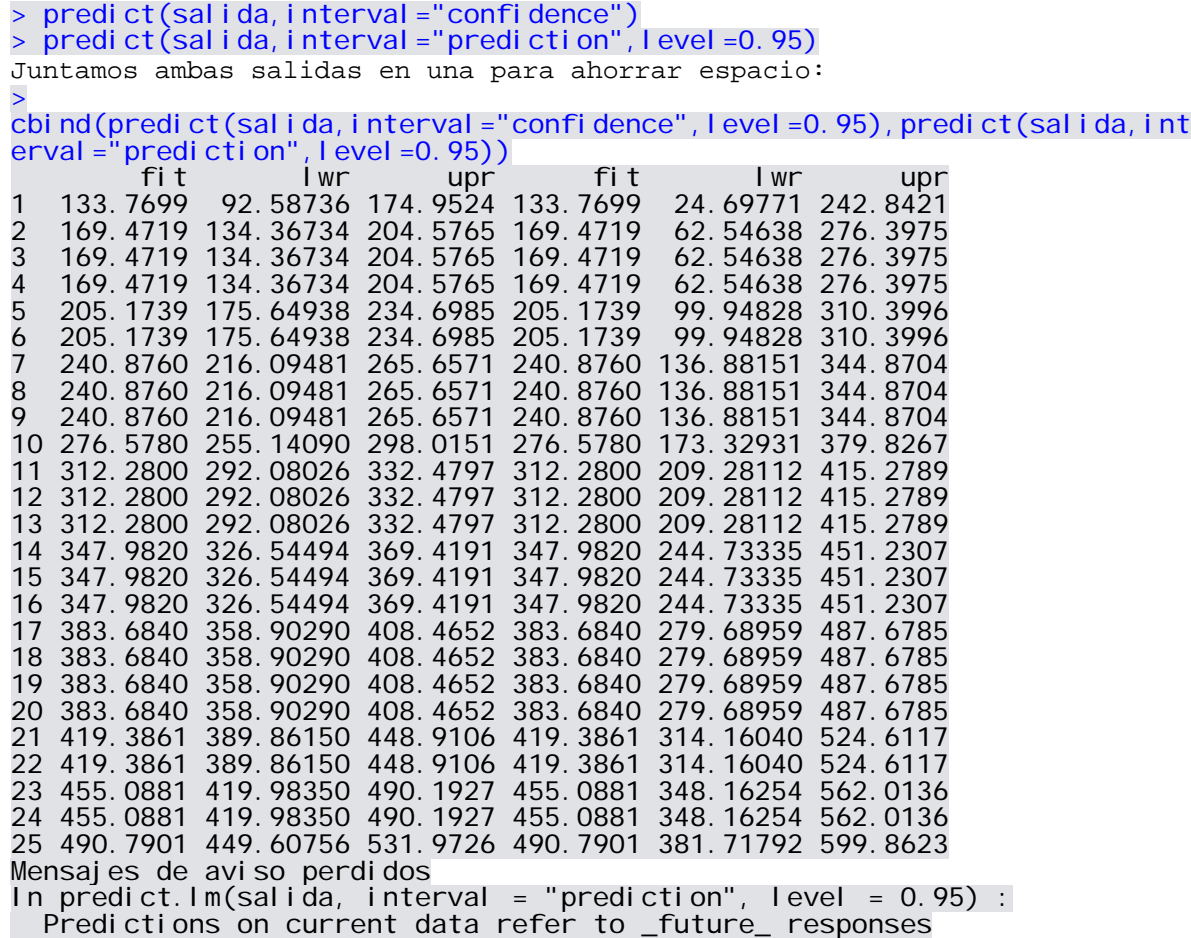